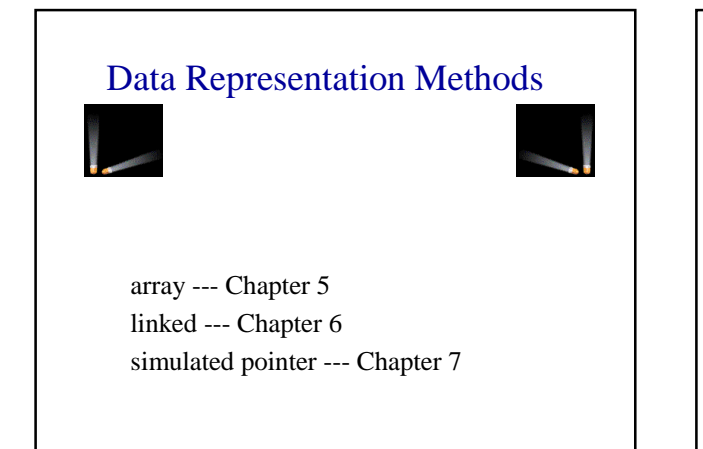

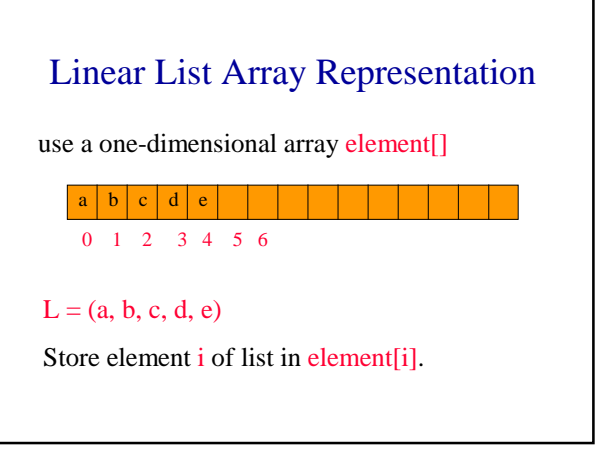

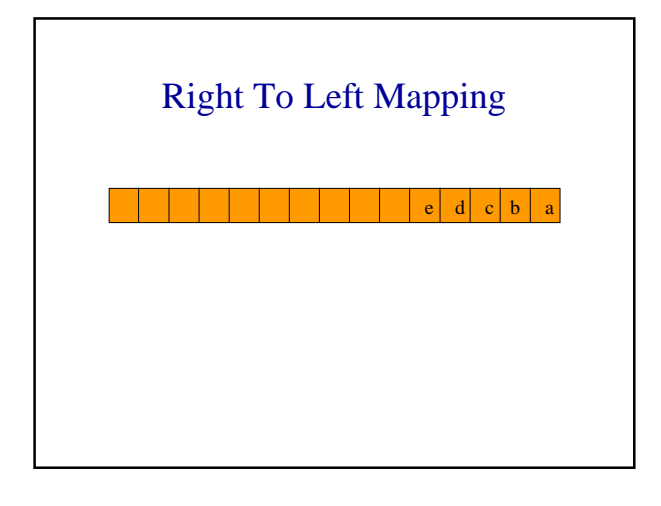

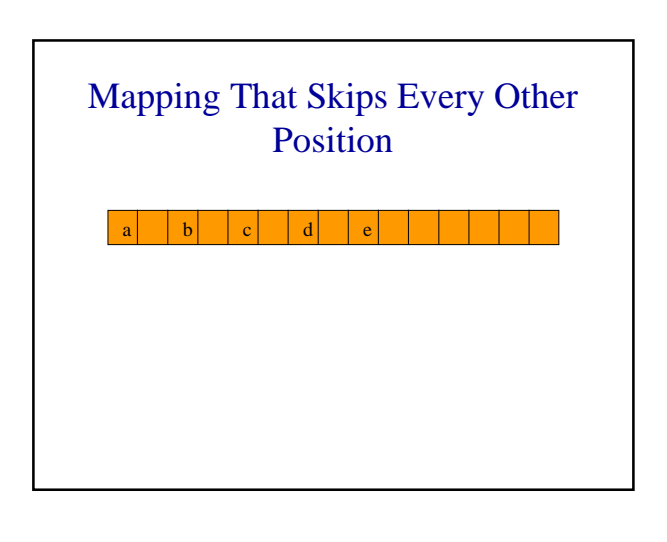

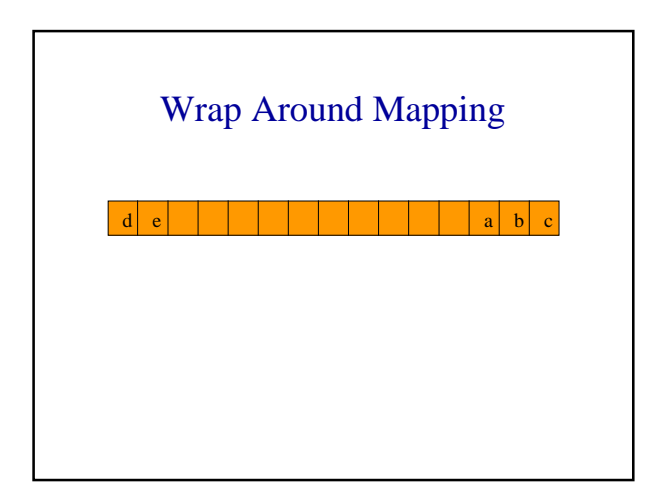

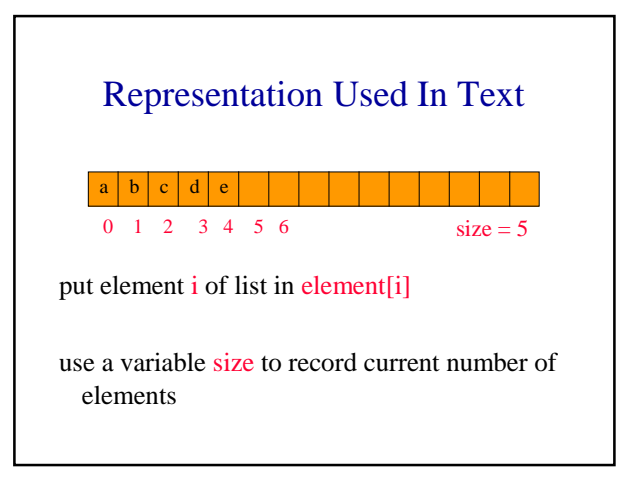

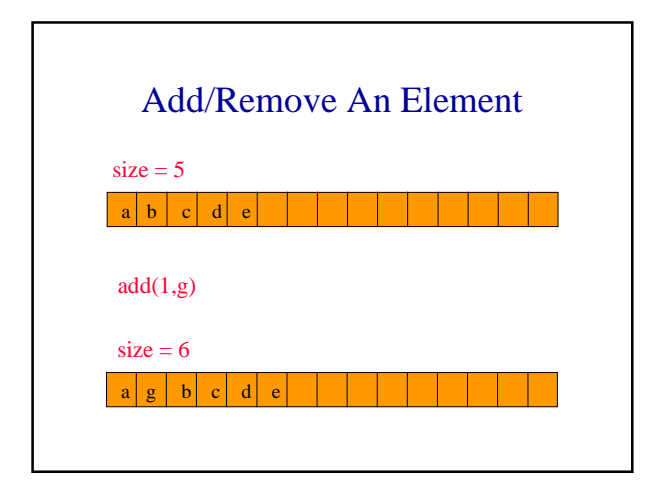

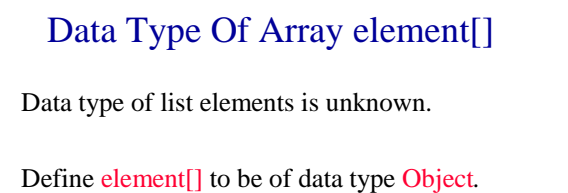

Cannot put elements of primitive data types (int, float, double, char, etc.) into our linear lists*.*

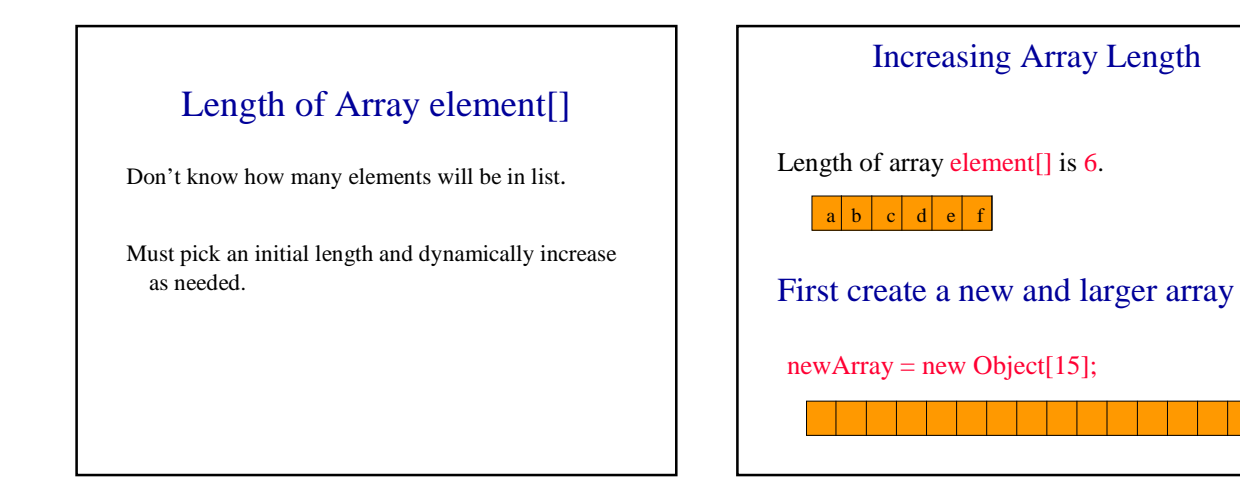

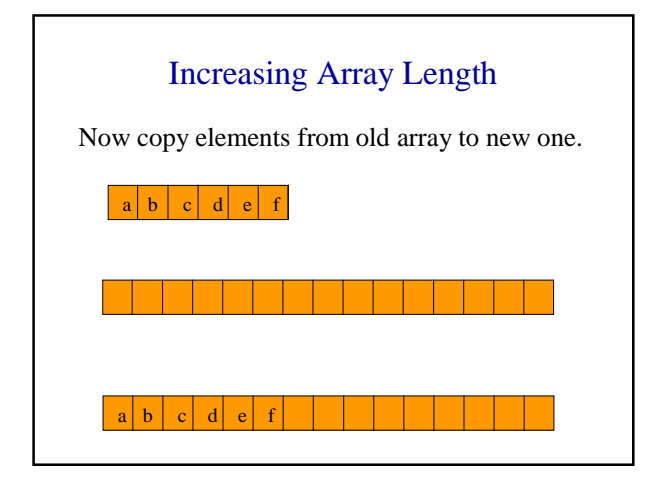

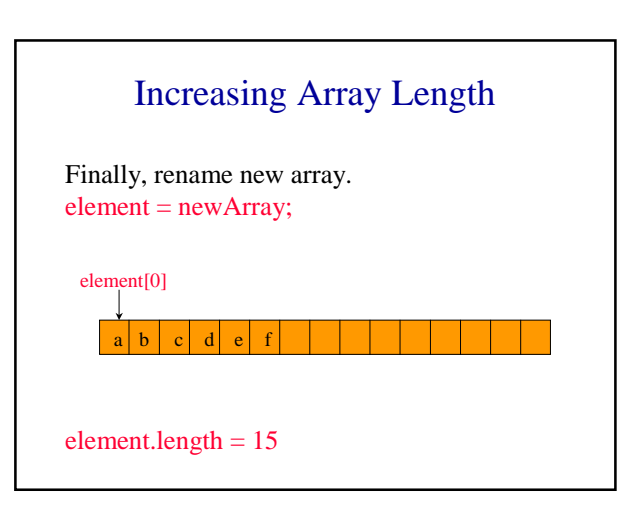

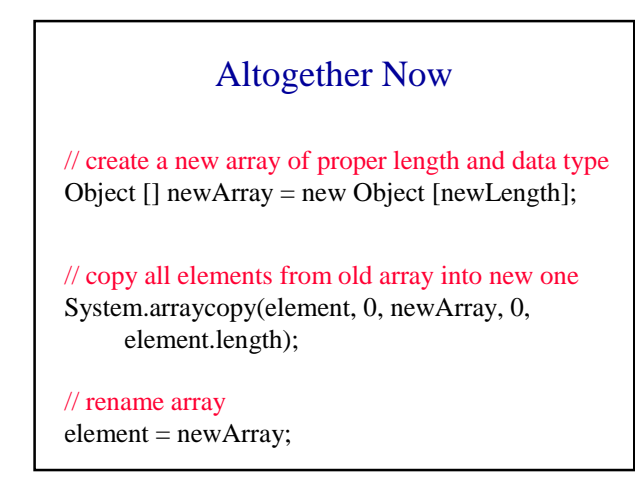

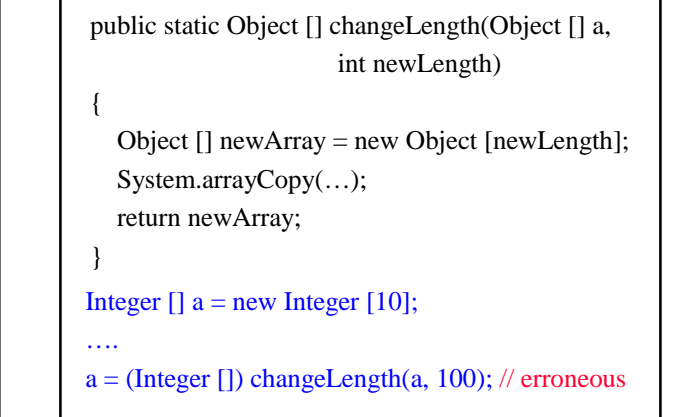

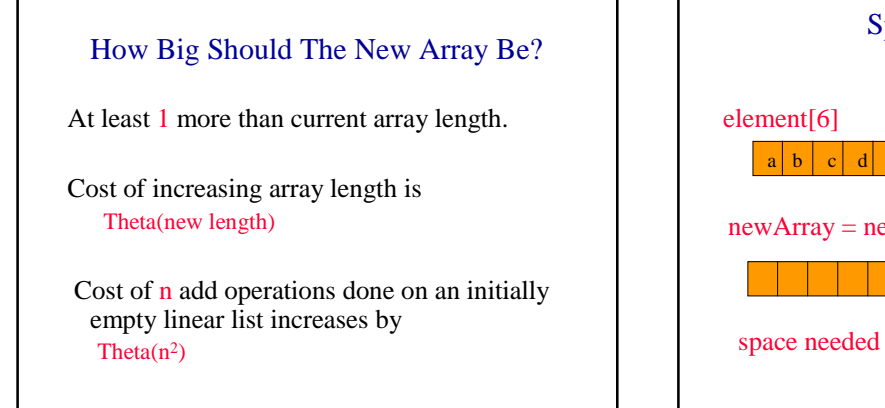

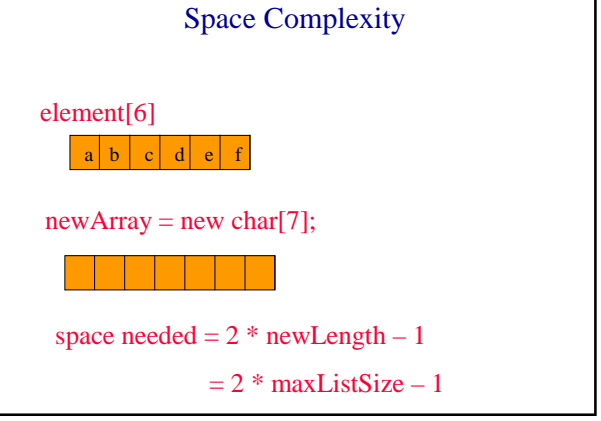

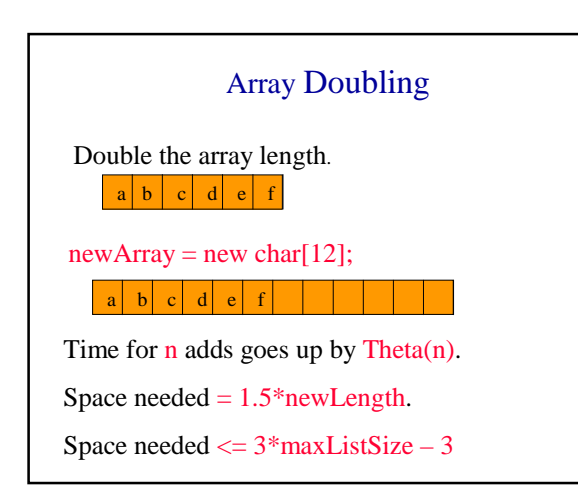

## $\bullet$  How Big Should The New Array Be?

Resizing by any constant factor new length  $= c * old length$ increases the cost of n adds by Theta(n).

Resizing by an additive constant increases the cost of n add operations by Theta $(n^2)$ .

 $\blacktriangle$ 

## How Big Should The New Array Be?

Resizing by any constant factor new length  $= c * old length$ requires at most (1+c) \* (maxListSize -1) space*.* 

Resizing by an additive constant c requires at most  $(maxListSize - 1) + (maxListSize - 1 + c)$  $= 2 * (maxListSize - 1) + c space.$ 

## What Does Java Do? MARX

java.util.Vector … array doubling

java.util.ArrayList ...  $c = 1.5$ 

dataStructures.ArrayLinearList of text ...  $c = 2$